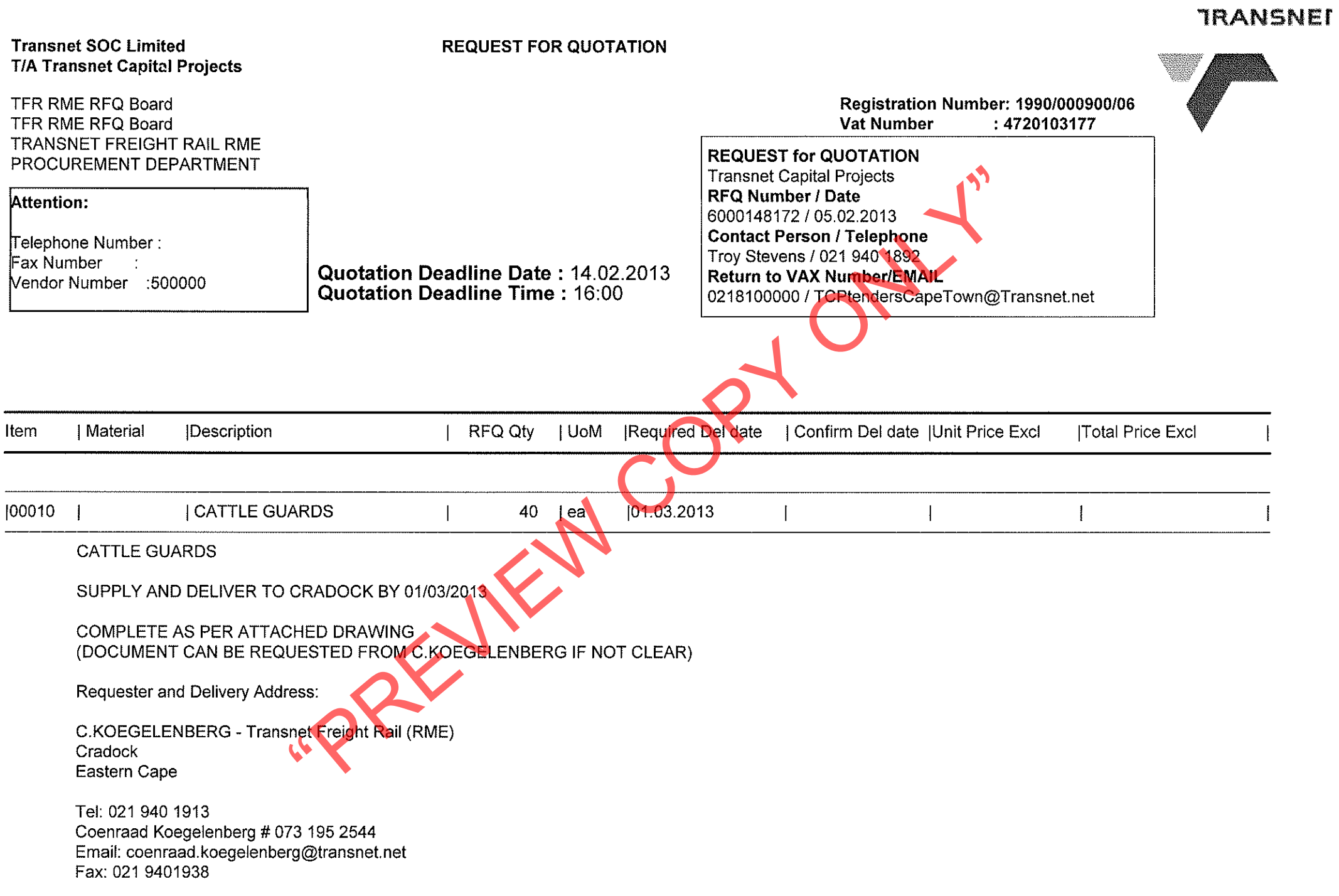

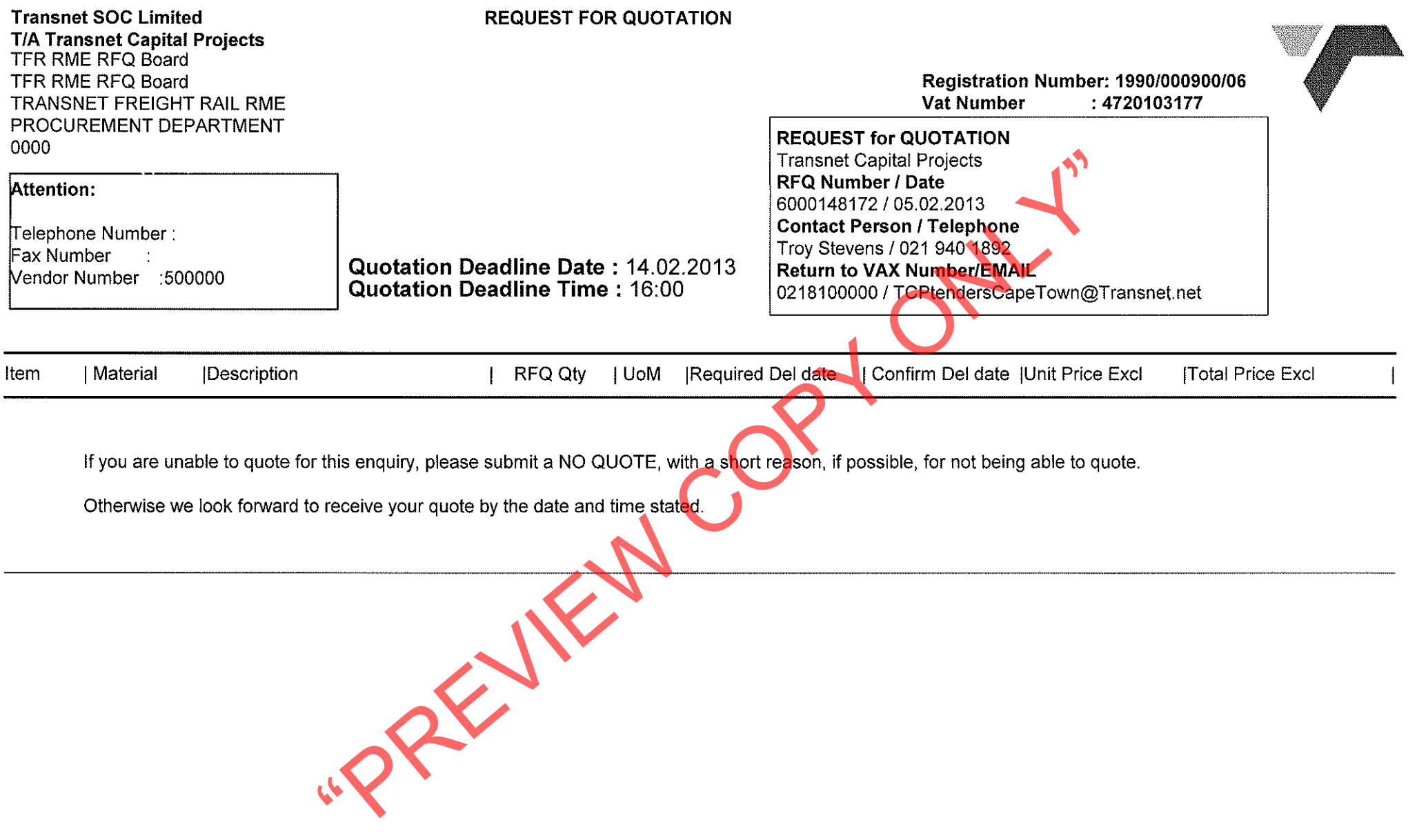

**TRANSNET** 

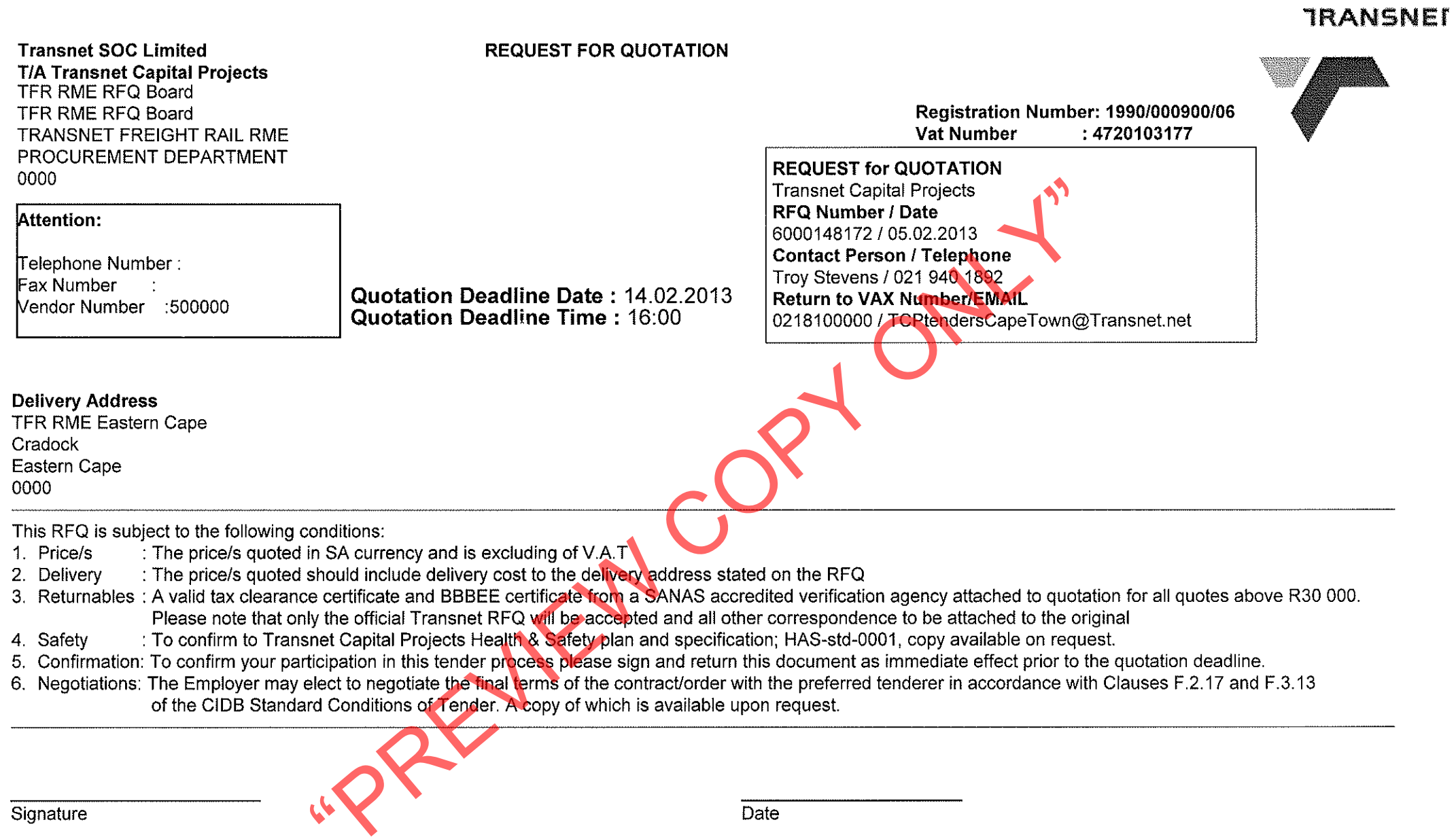

Signature

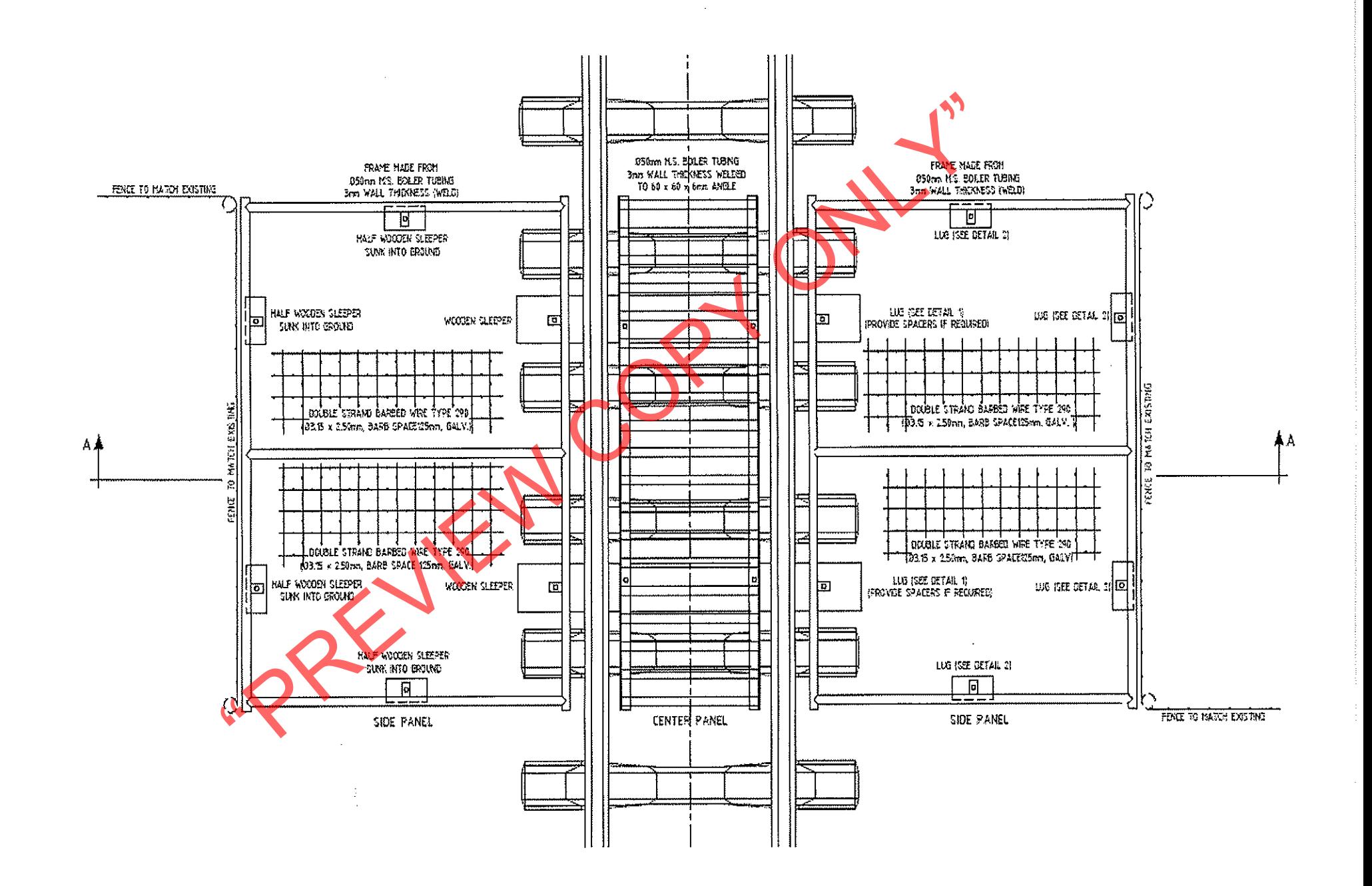

 $\sim$